### <<3dsMax&SketchUp >>

<<3dsMax&SketchUp</a>

- 13 ISBN 9787115272546
- 10 ISBN 7115272549

出版时间:2012-2

页数:336

PDF

更多资源请访问:http://www.tushu007.com

# <<3dsMax&SketchUp >>

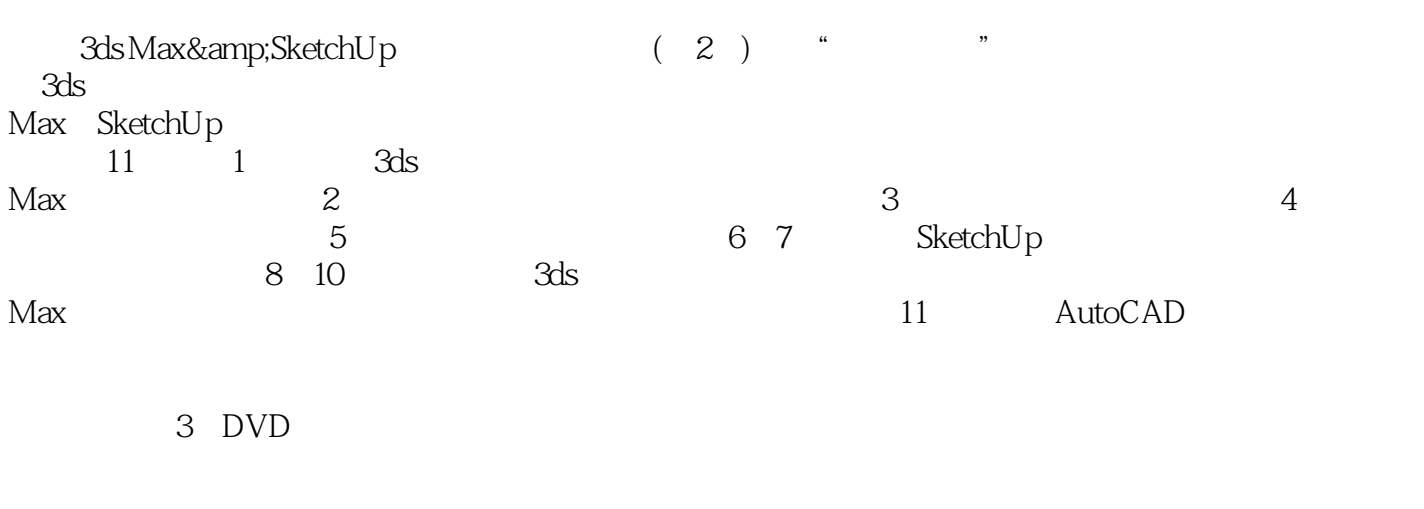

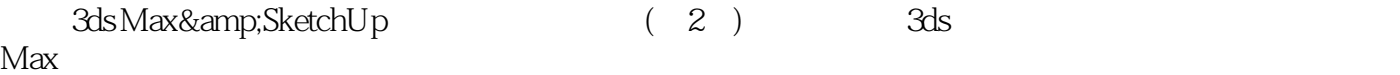

# <<3dsMax&SketchUp >>

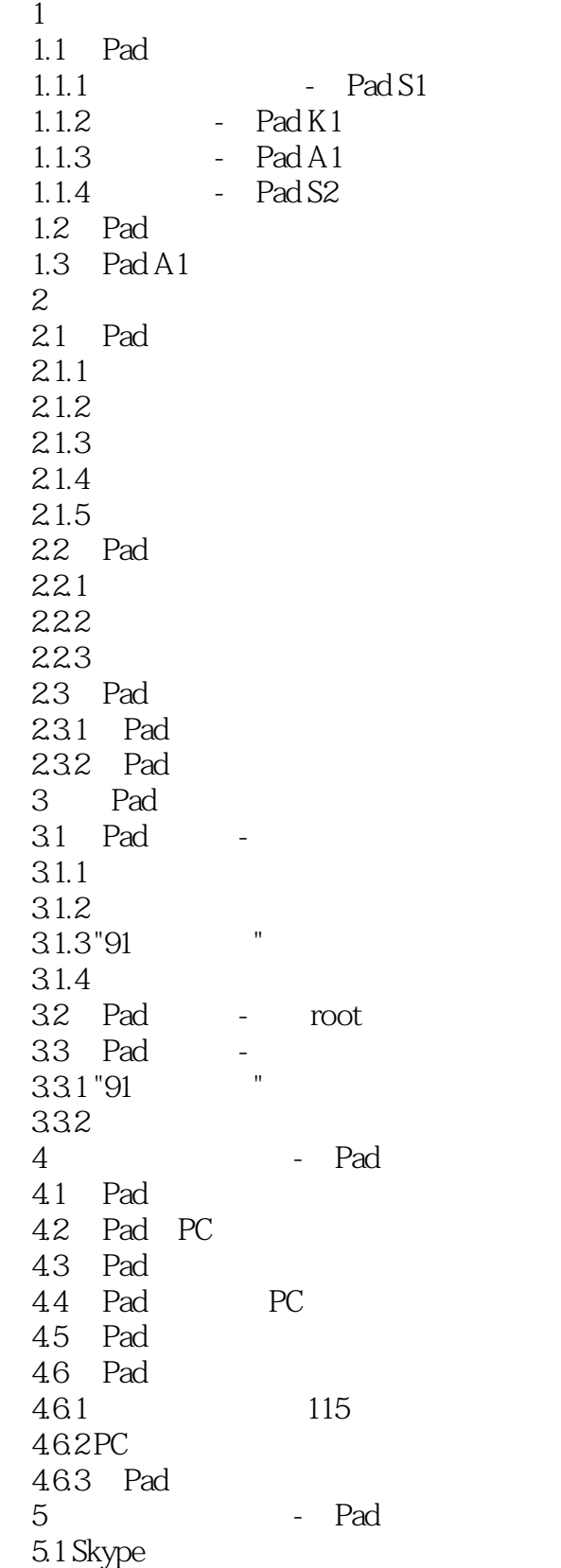

# <<3dsMax&SketchUp >>

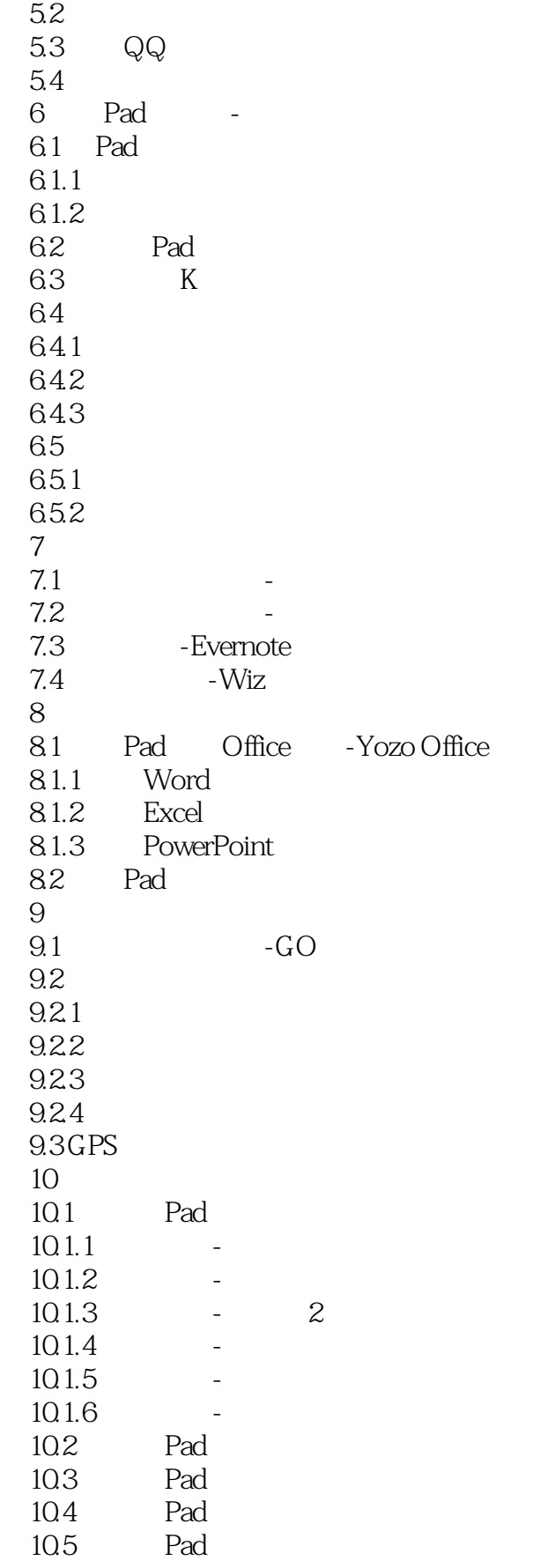

<<3dsMax&SketchUp>>>>

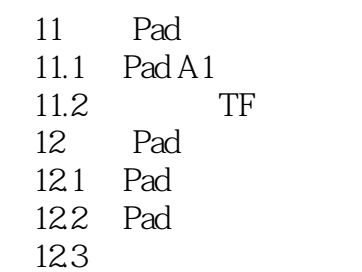

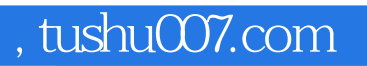

### <<3dsMax&SketchUp >>

本站所提供下载的PDF图书仅提供预览和简介,请支持正版图书。

更多资源请访问:http://www.tushu007.com